## **Download Agenda and Attachments**

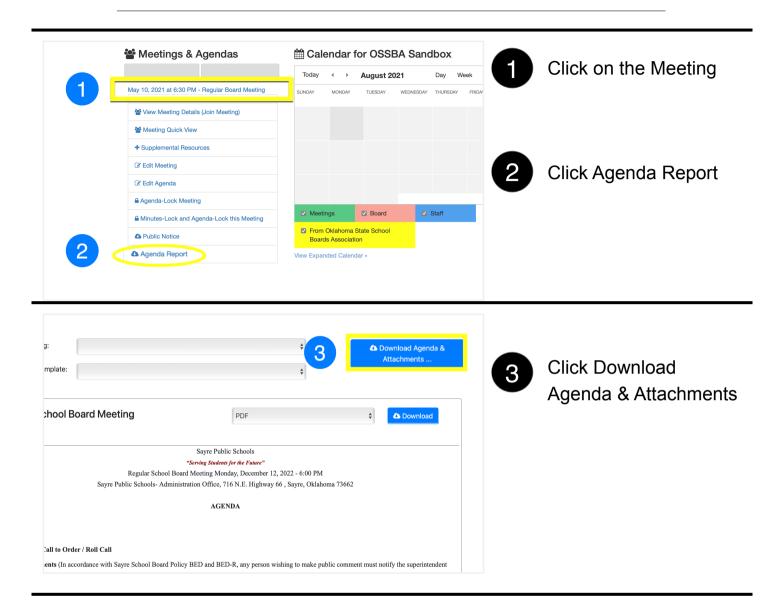

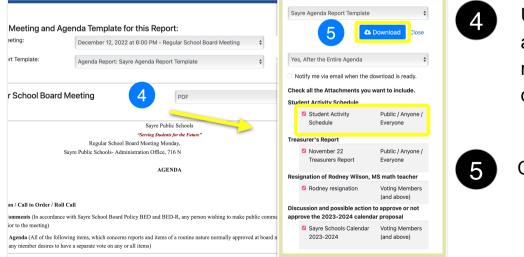

Unselect any attachments to remove from the download.

5 Click Download